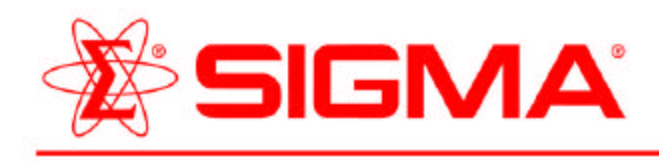

3050 Spruce Street Saint Louis, Missouri 63103 USA Telephone (800) 325-5832 (314) 771-5765 Fax (314) 286-7828 email: techserv@sial.com sigma-aldrich.com

# **ProductInformation**

## **ADRENERGIC LIGAND-SET™**

Product Number **L 0383** Storage Temperature –20 °C

## **Product Description**

The Adrenergic LIGAND-SET<sup>M</sup> is a set of 48 small organic ligands to adrenergic receptors. These ligands are arrayed in a standard 96-well plate format; each well has a capacity of 1 ml.

This set can be used for screening new drug targets, for guiding secondary screens of larger, more diverse libraries and for standardizing and validating new screening assays.

The adrenergic receptors are divided into three types,  $\alpha_1$ ,  $\alpha_2$  and  $\beta$ , each with several subtypes. Each type has a distinct function and pharmacology.

There are three subtypes of  $\alpha_1$  adrenergic receptors,  $\alpha_{1A}$ ,  $\alpha_{1B}$  and  $\alpha_{1D}$ .  $\alpha_1$  Adrenergic receptors are widely distributed in the central and peripheral nervous systems, where their activation generally results in depolarization and increased neuronal firing rate. In the periphery, they are activated by either norepinephrine released from sympathetic nerve terminals or epinephrine released from the adrenal medulla. Activation of these receptors mediates a wide variety of functions, including contraction of smooth muscle, cardiac stimulation, cellular proliferation and activation of hepatic gluconeogenesis and glycogenolysis. Most of the peripheral actions of  $\alpha_1$  adrenergic receptors are mediated through the inositol phosphate second messenger pathway, while there is evidence that  $\alpha_1$ receptors in the CNS activate adenylyl cyclase within the CNS.

There are four subtypes of  $\alpha_2$  adrenergic receptors,  $\alpha_{2A}$ ,  $\alpha_{2B}$ ,  $\alpha_{2C}$  and  $\alpha_{2D}$ . The  $\alpha_2$  adrenergic receptors are also widely distributed and activated by norepinephrine and epinephrine. The most well-characterized action is the inhibition of the release of neurotransmitter from many peripheral and central neurons by prejunctional  $\alpha_2$  receptors.  $\alpha_2$  receptors are also present at postjunctional sites, where they mediate actions such as smooth muscle contraction, platelet aggregation and inhibition of insulin secretion.

There are three subtypes of  $\beta$  adrenergic receptors,  $\beta_1$ ,  $β<sub>2</sub>$  and  $β<sub>3</sub>$ . These are also activated by norepinephrine and epinephrine and are widely distributed. Activation of β adrenergic receptors results in stimulation of cardiac rate and force, relaxation of vascular, urogenital and bronchial smooth muscle, stimulation of renin secretion from the juxta-glomerular apparatus, stimulation of insulin and glucagon secretion from the endocrine pancreas, stimulation of glycogenolysis in liver and skeletal muscle, and stimulation of lipolysis in adipocytes. Prejunctional β adrenergic receptors are present on some central and peripheral nerve terminals, where their activation results in facilitation of stimulation-evoked neurotransmitter release. However, in contrast to the prejunctional  $\alpha_2$  receptors, activation of prejunctional β receptors do not appear to have major physiologic significance.

## **Components/Reagents**

The Adrenergic LIGAND-SET<sup> $m$ </sup> contains 2 mg of each ligand per well. Stock solutions can be readily prepared by adding 1 ml of DMSO to each well. The set also comes with a diskette containing an ISIS/Base Structure Data (SD) file and a Microsoft Excel file containing structural information as well as the catalog number, name, rack position and pharmacological characteristics of each ligand. The following is a listing of all the ligands included:

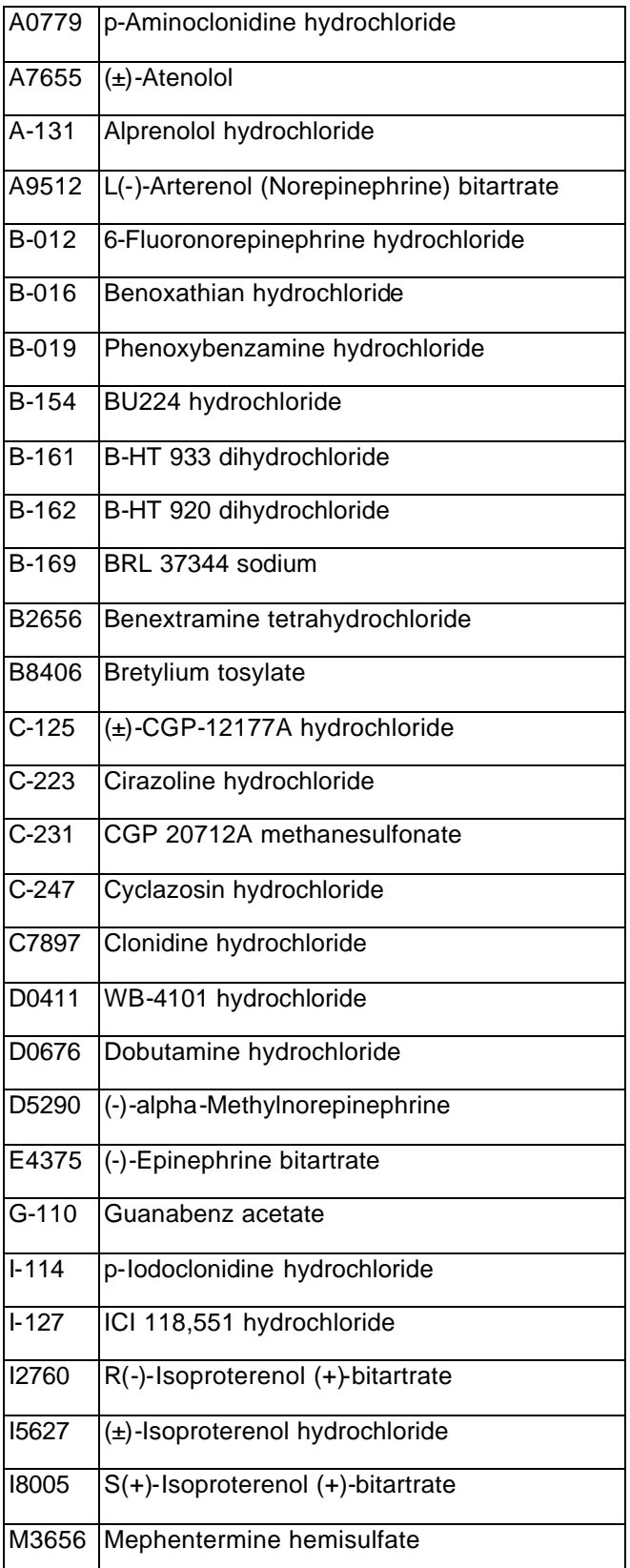

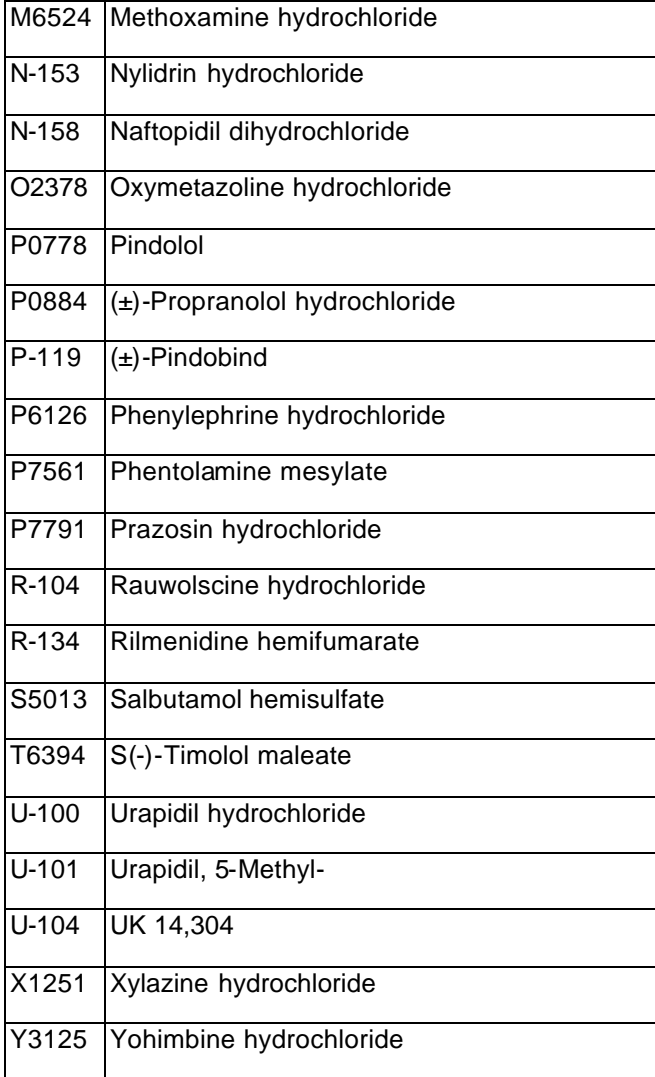

## **Preparation Instructions**

To create a new database in  $ISS^{\mathbb{N}}/BASE$ :

- Open  $\text{ISIS}^{\text{TM}}/\text{BASE.}$
- 
- Choose **File>New database** .<br>• Enter **Adrenergic** or a preferre • Enter **Adrenergic** or a preferred name in the File name field.
- Click **Save**.

The "Create Database" window will now be open.

- Enter **Catnum** for the Field name.
- Choose **Variable text** from the drop down window of the Type field.
- Click Add.
- Repeat the above steps for the following:

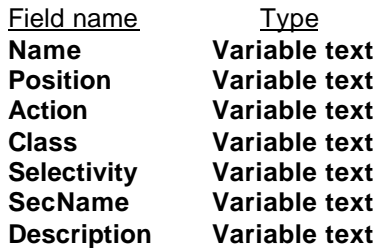

- Enter **Structure** for the Field name.
- Choose **Structure** from the drop down window of the Type field.
- Enter **\*Structure** for the External name.
- Click **Add**.
- Click **Save**.

The main ISIS<sup>™</sup>/BASE window will now be open.

## To create the Form:

- Click on the "Draw a box" button (second button down on the left of the screen).
- Move the mouse to the bottom left hand corner and draw a box,  $\frac{1}{2}$  inch high, the length of the screen by clicking on the left mouse button and dragging the mouse across the screen. (see figure below)
- Above this box, draw another  $\frac{1}{2}$  inch high box the length of the screen. (see figure below)
- Above this box, draw a third  $\frac{1}{2}$  inch high box the length of the screen. (see fi gure below)
- Above these long boxes draw  $3\frac{1}{2}$  inch high x 3 inch wide boxes. (see figure below)
- Above these 3 boxes, draw another three the same size. (see figure below)
- Draw a final box to fit the remaining space of the screen above these boxes. (see figure below)

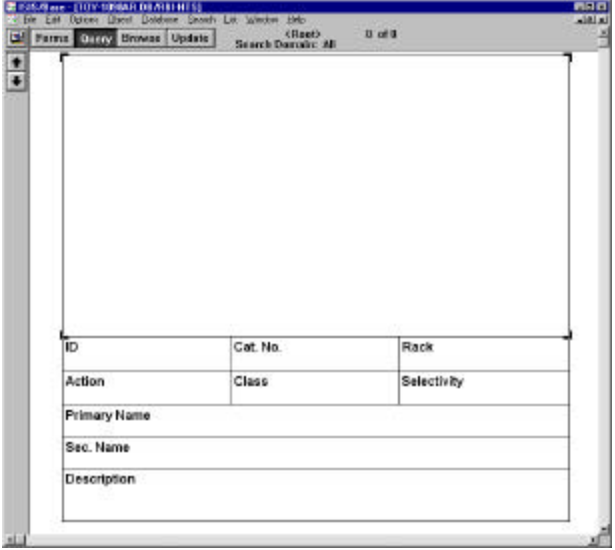

Double click on the top box. This will open the Box properties window.

- Click on **Structure**.
- Click **OK**.
- Repeat the same steps, clicking on the appropriate field name for the appropriate box:

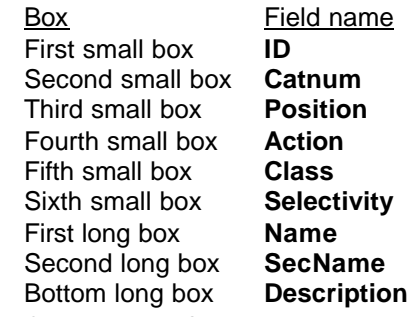

- Choose **File>Save form**.
- Enter Adrenergic or preferred name.
- Click **OK**.

Importing an SD file:

- Click **Update**.
- Choose **File>Import>SD File**. *NOTE: For MAC users, you must hold down the option key while choosing* **File>Import>SD File**. *If you do not, the Adrenergic.sdf will not be visible in the import window.*
- Enter **Adrenergic.sdf** (Located on the floppy diskette provided with the plate).
- Click **Open**. The Import SD File window will now be open.
- Click on **Add a new record including structure**, on both sides of the table.
- Click **OK**.
- The database is now ready to use.

## **Storage/Stability**

Store plate -20°C with cap strips firmly in place. Plate cover should only be removed when plate is in use to prevent loss of caps strips.

#### **References**

- 1. Leonardi, A., et al. " $\alpha_1$ -adrenoceptor subtype and organ-selectivity of different agents." in *Perspectives in Receptor Research*, **Vol. 24**, Eds. D. Giardina, A. Piergentili and M. Pigini, pp. 135-152 Elsevier, Amsterdam (1996).
- 2. Macdonald, E., et al., "Gene targeting-homing in on alpha 2-adrenoceptor subtype function." *Trends Pharmacol. Sci.*, **18**, 211-219 (1997).
- 3. Ruffolo, R.R., et al., "Alpha- and betaadrenoceptors: From the gene to the clinic. Part 2." *J. Med. Chem.*, **38**, 3681-3716 (1995).

SMS 8/00

Sigma brand products are sold through Sigma-Aldrich, Inc.

Sigma-Aldrich, Inc. warrants that its products conform to the information contained in this and other Sigma-Aldrich publications. Purchaser must determine the suitability of the product(s) for their particular use. Additional terms and conditions may apply. Please see reverse side of the invoice or packing slip.